# PHP and MySQL

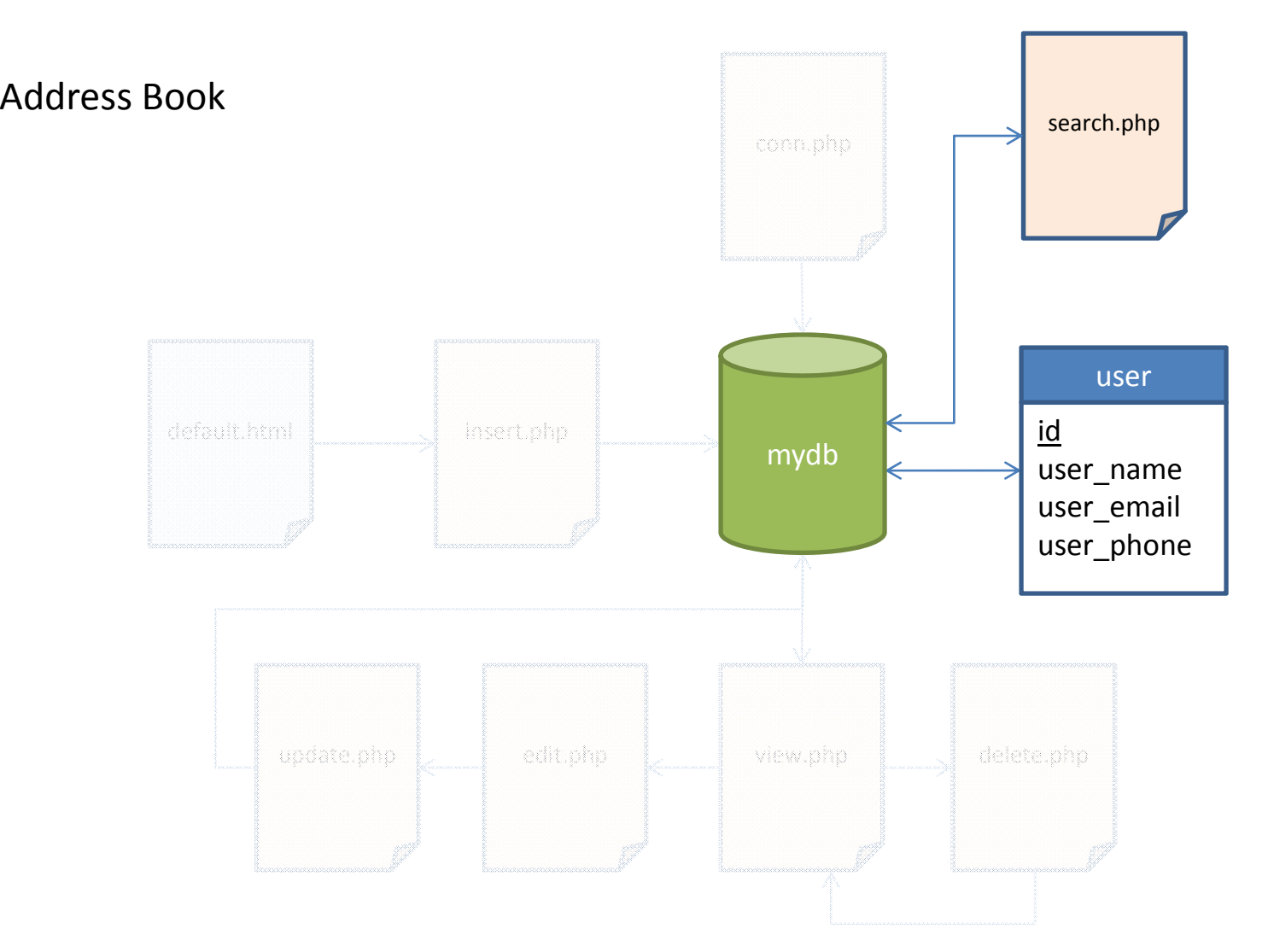

```
<form action="search.php" method="post">
<input type="text" name="search_key"/> <input type="submit" value="Search"/>
</form>
<?php
include("conn.php");
```

```
$search_key = isset($_POST['search_key']) ? $_POST['search_key'] : '';
```

```
if ($search_key == NULL)
{
echo "Please enter your search key";
}
else{
\frac{1}{2} $result = mysqli_query($con,"SELECT * FROM user WHERE user_name LIKE '%". $search_key . "%'");
?><br/>-<br/>br/><table width="50%">
<tr bgcolor="#CC99FF">
<td>Name</td>
<td>Email</td>
<td>Phone Number</td>
<td>Edit</td>
<td>Delete</td>
\langletr>
```
search.php

## <?php

```
while($row = mysqli_fetch_array($result))
 {
 echo "<tr bgcolor=\"#99FF66\">";
 echo "<td>";
 echo $row['user_name'];
 echo "</td>";
 echo "<td>";
 echo " <a href=\"mailto:" . $row['user_email']. "\">". $row['user_email'] . "</a> ";
 echo "</td>";
 echo "<td>";
 echo $row['user_phone'];
 echo "</td>";
 echo "<td><a href=\"edit.php?id=".$row['id']."\">Edit</a></td>";
 echo "<td><a href=\"delete.php?id=".$row['id']."\" onClick=\"return confirm('Delete This
account?');\">Delete</a></td>";
 echo "</tr>";
 }
```
#### **mysqli\_close**(\$con);

} ?></table>

### Sample Output

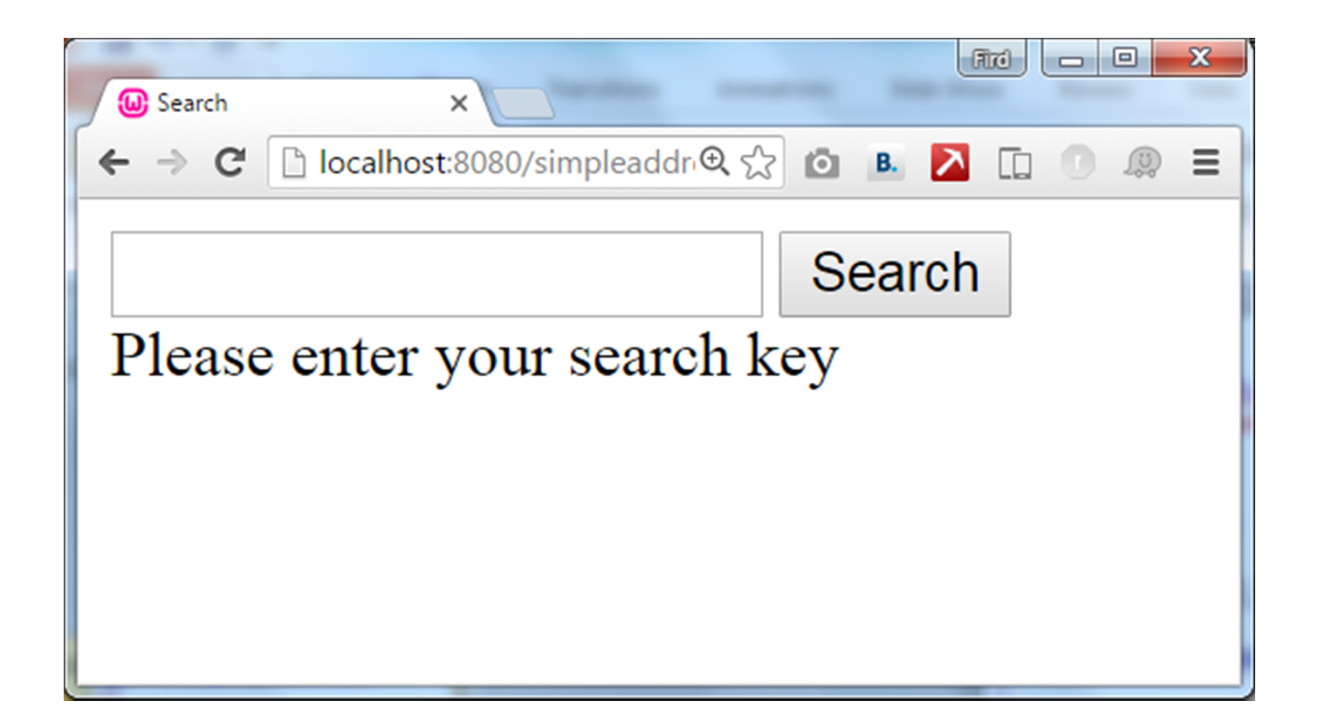

# Sample Output

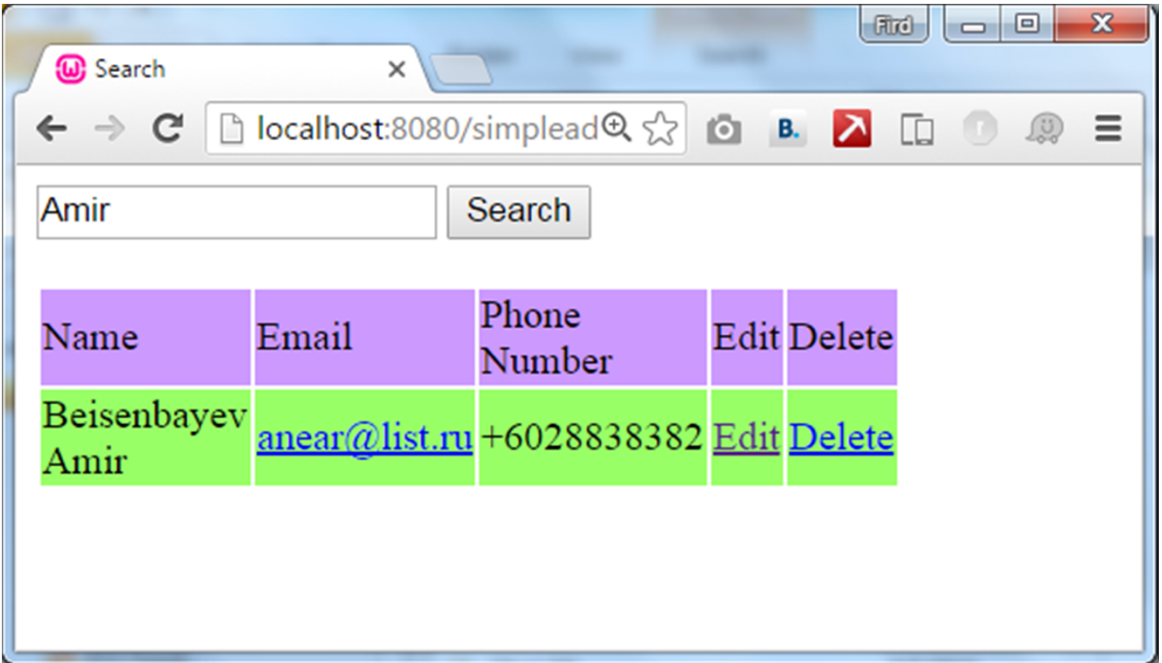